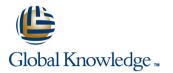

# Symantec Enterprise Vault 10.x for Exchange: Administration

## Duration: 5 Days Course Code: DP0165

#### **Overview:**

The Symantec Enterprise Vault 10.x for Exchange course is designed for system administrators tasked with operating, integrating, and monitoring the day-to-day performance of Enterprise Vault within their Exchange environments. This five-day, instructor-led, hands-on class covers how to configure and use Enterprise Vault. Students learn about the product's functionality and Enterprise Vault's operations and features.

Additional topics include using reports, basic management, backing up and restoring the components of Enterprise Vault, and an introduction to troubleshooting. After you complete this course, you will know how to configure, manage, monitor, and maintain Enterprise Vault. This course includes practical hands-on exercises that enable you to test your new skills and begin to transfer them into your working environment.

## **Target Audience:**

This course is for system administrators, system engineers, technical support personnel, and system integration/development staff who are responsible for installing, operating, or integrating Enterprise Vault within their Exchange environment.

## **Objectives:**

- By the end of this course, you will be able to:
- Describe the purpose and benefits of Enterprise Vault.
- Describe the components of Enterprise Vault.
- Configure Enterprise Vault.
- Configure and customize Enterprise Vault client tools for Outlook, Outlook Web Access/App (OWA), and mobile clients
- Enable Vault Cache and Virtual Vault for client access.

- Archive Exchange user and journal mailboxes.
- Update and manage indexes.
- Archive the contents of personal store (PST) files.
- Monitor and maintain the Enterprise Vault implementation.
- Backup and restore Enterprise Vault data.
- Perform basic troubleshooting.

### Prerequisites:

You must have a working knowledge of Windows with some system administration experience.

Basic familiarity with Exchange/Outlook is sufficient, while an understanding of SQL Server, Exchange, and Active Directory as a power user or administrator is useful.

Optional PrerequisiteSymantec Enterprise Vault 10.x: InstallationThis e-Learning course covers the topics of installing, upgrading and migrating for Enterprise Vault 10.x implementations. The modules can be accessed from the Enterprise Vault Tech Center:<u>http://techcenter.symantec.com/ecampus/enterprise?siteNa</u> me=sena&courseNo=DP6002

## Content:

Introduction to Enterprise Vault

- Enterprise Vault overview
- Enterprise Vault functions
- Enterprise Vault architecture

Initial Configuration of Enterprise Vault

- Installation overview
- Configuring the Enterprise Vault server

Administering Enterprise Vault

- Using the Enterprise Vault Administration Console
- Configuring administration access
- Setting initial requirements

Configuring Vault Storage

- Archive Storage overview
- Creating a Vault Store Group
- Configuring Vault Store Partitions
- Defining sharing levels

Configuring Mailbox Archiving: Overview and Policies

Configuring Exchange Mailbox archiving prerequisites

- Exchange mailbox archiving overview
- Configuring Mailbox policies
- Configuring Desktop policies

Configuring Mailbox Archiving: Provisioning and Processing

- Granular provisioning for Exchange Mailbox archiving
- Enabling mailboxes for archiving
- Defining retention and deletion

Managing Client Access: Outlook Clients

- Using Outlook with Enterprise Vault
- Using Outlook Add-in
- Customizing Outlook

Managing Client Access: Outlook Web Access/App (OWA)

- Outlook Web Access/App (OWA) overview
- Installing and configuring OWA extensions: OWA 2003
- Installing and configuring OWA extensions: OWA 2007/2010
- Using and supporting OWA

Managing Client Access: Vault Cache and Virtual Vault

- Vault Cache and Virtual Vault overview
- Configuring Vault Cache and Virtual Vault
- -

Using Vault Cache and Virtual Vault

- Configuring Journal Archiving
- Journal archiving overview
- Configuring Exchange Journal archiving

Configuring and Managing Indexes

- Introduction to indexing
- Configuring indexes
- Managing indexes

Searching Enterprise Vault

- Search options
- Using Archive Explorer
- Using additional search tools
- Supporting mobile clients
- Searching with Discovery Accelerator (DA)

Migrating PST Files

- Introduction to PST migration
- PST migration tools
- Migrating with Locate, Collect, and Migrate
- Migrating with client-driven PST migration

Backing up and Recovering Enterprise Vault

- Enterprise Vault Components to back up
- Backup options and strategies
- Using Backup mode
- Configuring collection
- Recovery procedures

Expanding Enterprise Vault

- Maintaining availability for Enterprise Vault
- Scaling Enterprise Vault environments

Monitoring and Reporting Enterprise Vault

- Monitoring with Enterprise Vault Operations Manager (EVOM)
- Using Enterprise Vault reporting
- Monitoring performance
- Performing daily tasks

Introduction to Enterprise Vault Troubleshooting

- Using Enterprise Vault server tools
- Using Enterprise Vault client tools
- Working with Symantec Support

#### Updates (Optional)

- Exchange 2013 Support
- Exchange Archiving Reports
- Supporting Office Mail Apps
- Vault Cache Diagnostics
- SCOM monitoring
- Event filtering

#### Updates II (Optional)

- PST Migration updates
- Enterprise Vault Extensions
- Retention enhancements
- Disclaimer exclusions

Further Information:

For More information, or to book your course, please call us on 00 966 92000 9278

training@globalknowledge.com.sa

www.globalknowledge.com/en-sa/

Global Knowledge - KSA, 393 Al-Uroubah Road, Al Worood, Riyadh 3140, Saudi Arabia